## Aspects économiques et *business models* du logiciel libre

#### Robert Viseur (Ir. FPMS) Journée du Logiciel Libre (CETIC) 11 septembre 2003

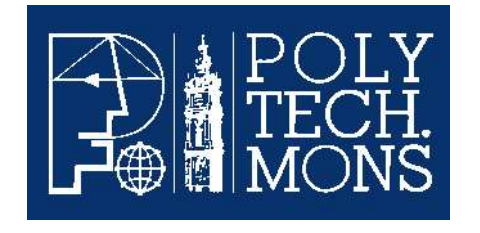

## Open Or Not Open ? (1)

- L'ouverture est une condition nécessaire mais non suffisante pour qu'il y ait la liberté
- Discussion préalable sur l'opportunité (notamment économique) de libérer le code !
- Alors ? *Closed* ou *Open Source* ?
- Courant *Free Software* : le logiciel doit être libre !
- Courant *Open Source* (1) : pragmatisme

#### Open Or Not Open ? (2)

- Courant *Open Source* (2) : pragmatisme
	- Mise en balance des gains dus aux licences et ceux dus à la réactivité d'une communauté (Eric Raymond, The Cathedral and the bazaar)
	- Closed Source si possibilité de faire du chiffre d'affaires (Brian Belhendorf, Apache)

## Quelques traits généraux

- La liberté du logiciel conduit à un abaissement des barrières (technologiques) à l'entrée
- Corollaire : difficulté de vivre de la vente d'un produit => « Commercial Software Model » (Microsoft) vs Open Source Software Business Model => rémunération sur les services
- Rééquilibrage des forces entre le client (cocréateur) et l'entreprise
- Importance des communautés !

#### Douze modèles économiques

- Quatre familles :
	- Les stratégies de produit
	- Les stratégies de service
	- La libération des logiciels non stratégiques
	- La vente de produits dérivés
- Remarque : stratégie de produit ≠ stratégie propriétaire

## Les stratégies de produit

- Le « produit vedette » : produit au centre de la stratégie d'entreprise => rémunération par des services dédiés
- Importance de la marque (barrière commerciale !)
- Exemples

#### Le « produit vedette »

- Exemples :
	- JBoss
		- Serveur J2EE sous GPL => diffusion de la marque  $\Rightarrow$  services J2EE
	- Zope
		- Diffusion de la marque => distribution sous ZPL => services Zope
	- Jabber
		- $\cdot$  Dépôt de la marque + protocoles libres => service & édition mixte

# Intégrer des composants (1)

- Valeur ajoutée : intégration, tests, certifications, support, etc
- Exemple :
	- Les distributions Linux
	- Les tandems version libre / version propriétaire

# Intégrer des composants (2)

- Les distributions Linux
	- Recherche systématique d'une niche
	- Red Hat et SuSE (services au grands comptes), Progeny (personnalisation), etc
- Les tandems version libre / version propriétaire
	- Netscape / Mozilla (jusqu'à récemment)
	- Star / Open Office : cristallisation du code Open Office + produits tiers => Star Office

#### La double licence

- *Copyleft* basé sur le *copyright* => versions copyleftée ET propriétaire
- Rémunération sur la vente de licences propriétaires
- Exemples :
	- MySQL (SGBD MySQL) : 4.000.000 d'installation (diffusion !) mais 4.000 clients payants. Conversion ?
	- TrollTech (bibliothèque Qt)

#### La licence chronodégradable

- Permettre la perception d'une « rente » pour rentabiliser l'investissement
- Principe :
	- Instant t : sortie de la version commerciale propriétaire
	- Instant t+dt : publication de son code
- Exemple : AFPL Ghostscript & GNU Ghostscript (GPL) (dt = environ 1 an)

#### Le « dynamitage »  $(1)$

- Ouverture du code à des fins de diffusion (liberté => gratuité => diffusion)
- Exemples :
	- Internet Explorer (propriétaire gratuit) a supplanté Netscape (propriétaire payant)
	- Mais Netscape => Mozilla (libre) n'a pas supplanté MSIE (pourquoi ?)

## Le « dynamitage »  $(2)$

- Parallèle avec la politique de la terre brûlée
	- Tuer la concurrence en la privant d'un revenu
		- MSIE et Netscape (voir supra)
		- Open Office : perte de 10% de parts de marché de MS Office (46% du CA !) face à Star et Open Office pour 2004 selon Gartner
	- Déplacer la lutte vers les services (ouverture du code => marché encore concurrentiel)

#### La « vitrine » personnelle

- Un logiciel libre peut être une excellente carte de visite
- Exemple : Linus Torvalds et Linux, Guido van Rossum et Python, etc

## Les stratégies de service

- Le sur-mesure
	- Exemple : ERP5
	- Coopétition et édition mutualiste
		- Exemple : IDX-PKI par IdealX
- Les services dérivés
	- Intégration, formation, etc
	- Exemple : Thalix

## La libération des logiciels non stratégiques

- L'ouverture des gadgets
	- Ouverture de tout ce qui n'est pas directement générateur de revenus : pilotes, etc
	- Exemple :
		- Hewlett-Packard (pilotes d'imprimantes)
		- Apple (base Darwin)
- L'ouverture de l'infrastructure

#### Ouvrir l'infrastructure

- Un site d'information vend de l'information, pas son infrastructure
	- Exemple : LinuxFr basé sur Templeet, Wanadoo (FT) Messager basé sur Jabber
- Ouverture si offre abondante
	- Rémunération sur les services
		- Exemple : ObjectWeb (Jonas, etc)
	- Rémunération sur l'édition
		- IBM Websphere (Apache, Tomcat, Eclipse)

#### La vente de produits dérivés

- Les accessoires
	- *Merchandising* (OpenStuff.Net), livres (O'Reilly)
- Prolongation du cycle de vie (rémunération sur des activités périphériques)
	- Exemple : ID Software (ouverture de Doom quand déclin et vente de scénarios)

## Logiciel libre et Open Innovation (1)

- Logiciel libre  $\Rightarrow$  Open Source  $\Rightarrow$  modèles ouverts (mais non libres !)
- Exemples :
	- Microsoft Shared Source (consultation du code et coopération avec des privilégiés)
	- Sun Community Source (communauté  $restreinte$ ) => application aux logiciels (Java), au matériel (SPARC, picoJava)

## Logiciel libre et Open Innovation (2)

- Alternatives à la stratégie 100% propriétaire
- Stratégies non polarisées (jugées plus efficaces)
	- Exemple : Symbian (Symbian OS en consortium et OPL en LGPL)
- Principes du Libre appliqués (en tout ou en partie) à d'autres domaines => Open Innovation

## Logiciel libre et Open Innovation (3)

- Formation (MIT OpenCourseWare)
- Documentation (Free Documentation: FDL)
- Connaissance (Wikis)
- Art (Art Libre)
- Composants informatiques (Open Hardware)
- Recettes (Open Cola ;-)
- etc

#### Quelques sources

- Linux-France.Org (rubrique « thèses ») : article de compréhension (dont ESR)
- UnixTech.Be : premier site généraliste belge d'information sur le Libre
- LinuxFr.Org : la plus grande communauté francophone du Libre
- LogicielLibre.Net : économie et étude du logiciel libre et des courants dérivés (Open Innovation).